## "青岛球王"足球赛网上报名 系统操作说明

青岛运动汇信息科技有限公司

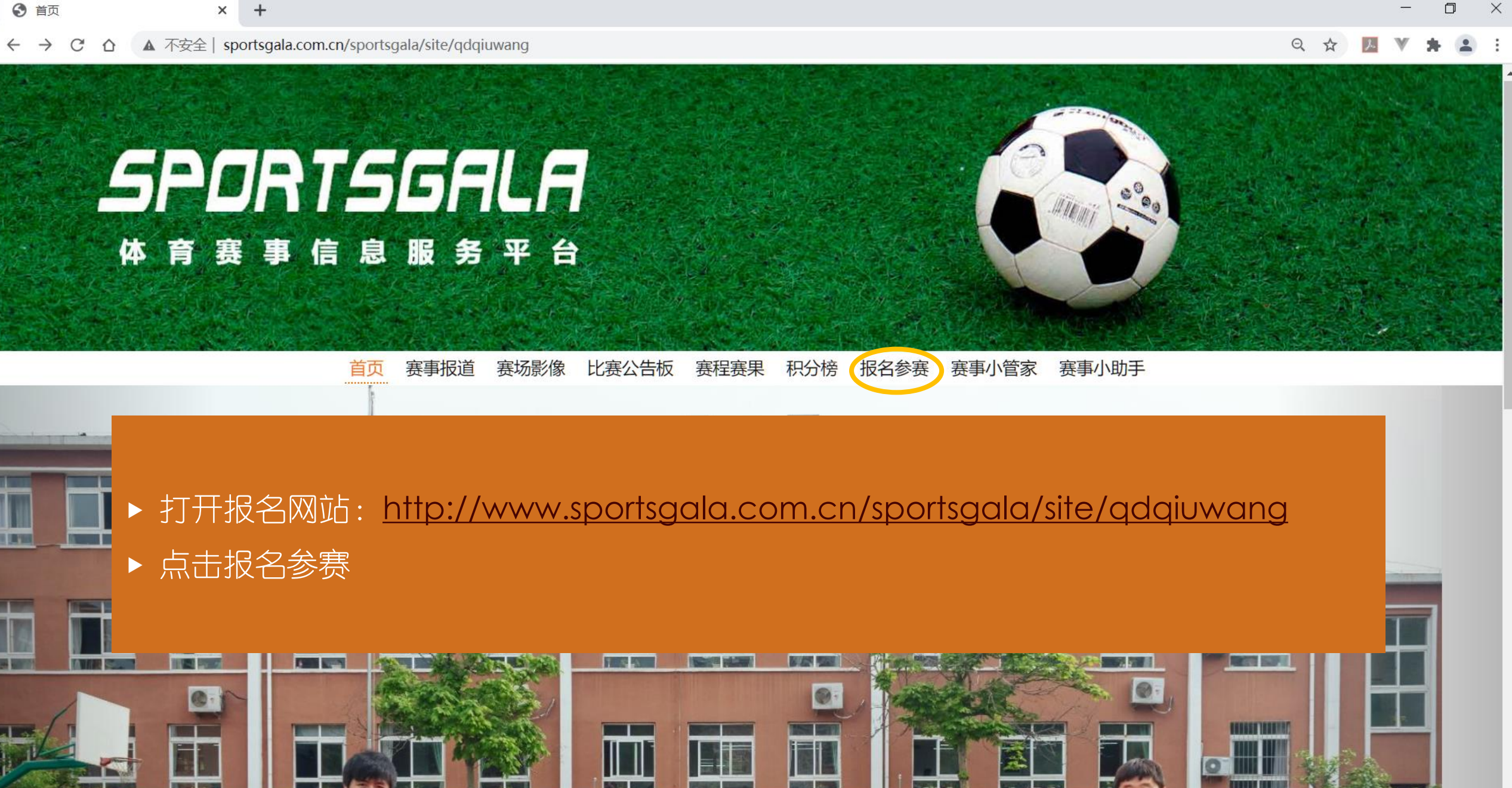

## △ ■ *系* Φ 英 2020/9/16

n

## ▲ 不安全 | sportsgala.com.cn/sportsgala/site/qdqiuwang/entry  $\mathcal{C}$  $\triangle$

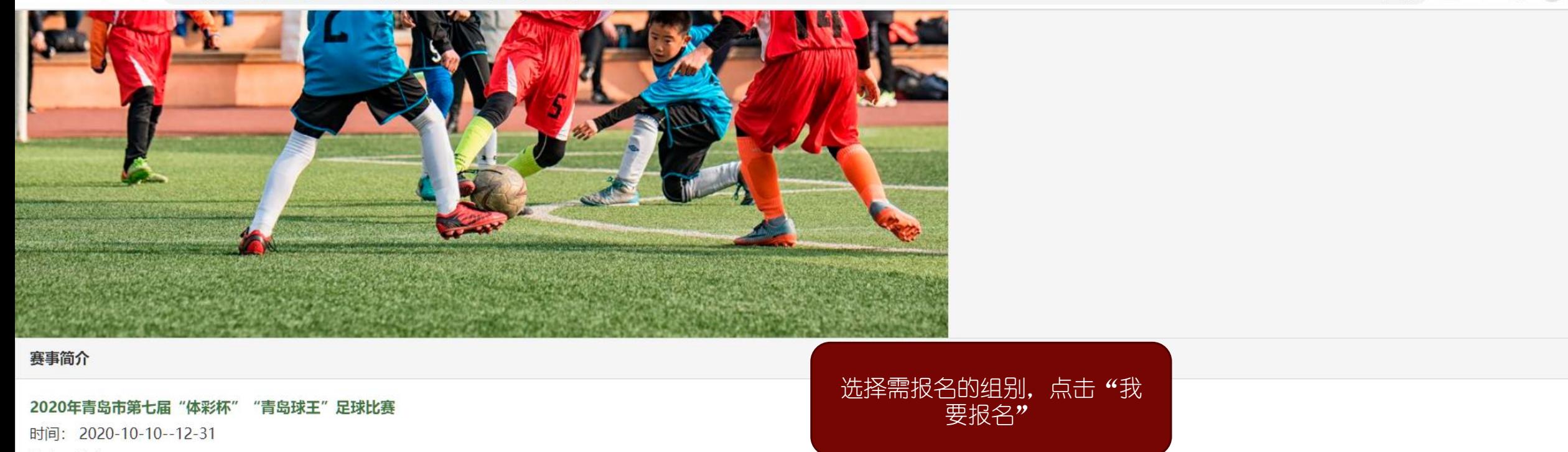

地点:待定

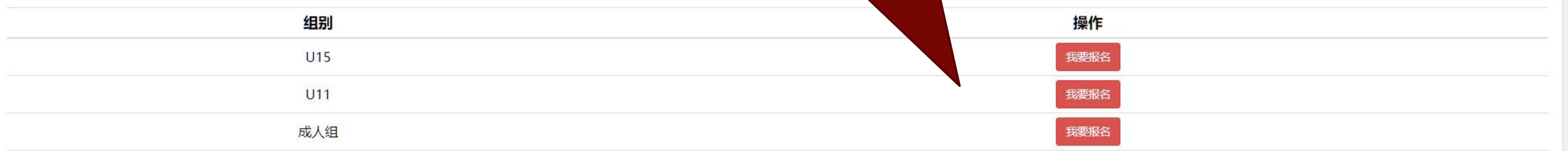

赛事说明

2020 年青岛市第七届"体彩杯""青岛球王"系列赛 五人制足球比赛规程

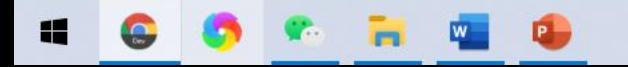

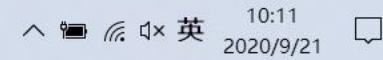

 $\Delta$ 

0- Q ☆

凤

 $\Box$ 

 $\times$ 

## SPORTS6FLF 体育赛事信息服务平台

首页 赛事报道 赛场影像 比赛公告板 赛程赛果 积分榜 报名参赛 赛事小管家 赛事小助手

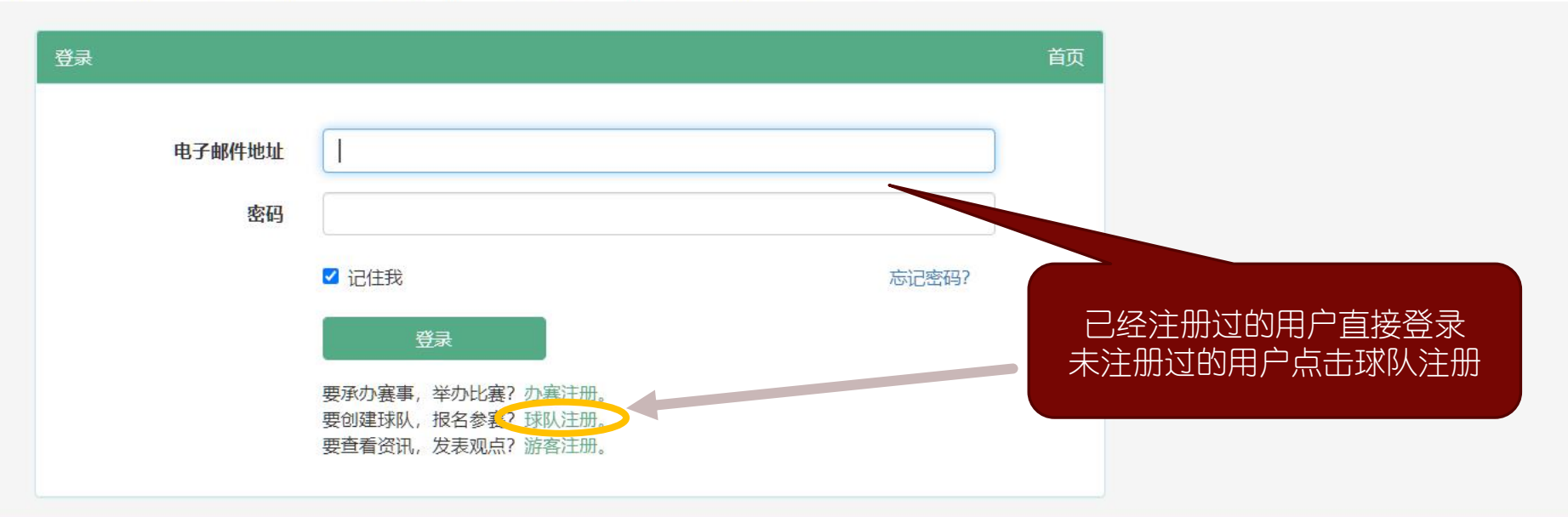

Copyright © 2016 青岛运动汇版权所有 鲁ICP备15035543号-2

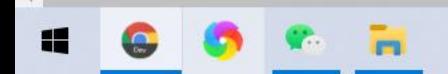

 $\mathcal{C}$ ▲ 不安全 | sportsgala.com.cn/sportsgala/site/qdqiuwang/teamRegister  $\rightarrow$  $\triangle$ 

 $\Theta$ 

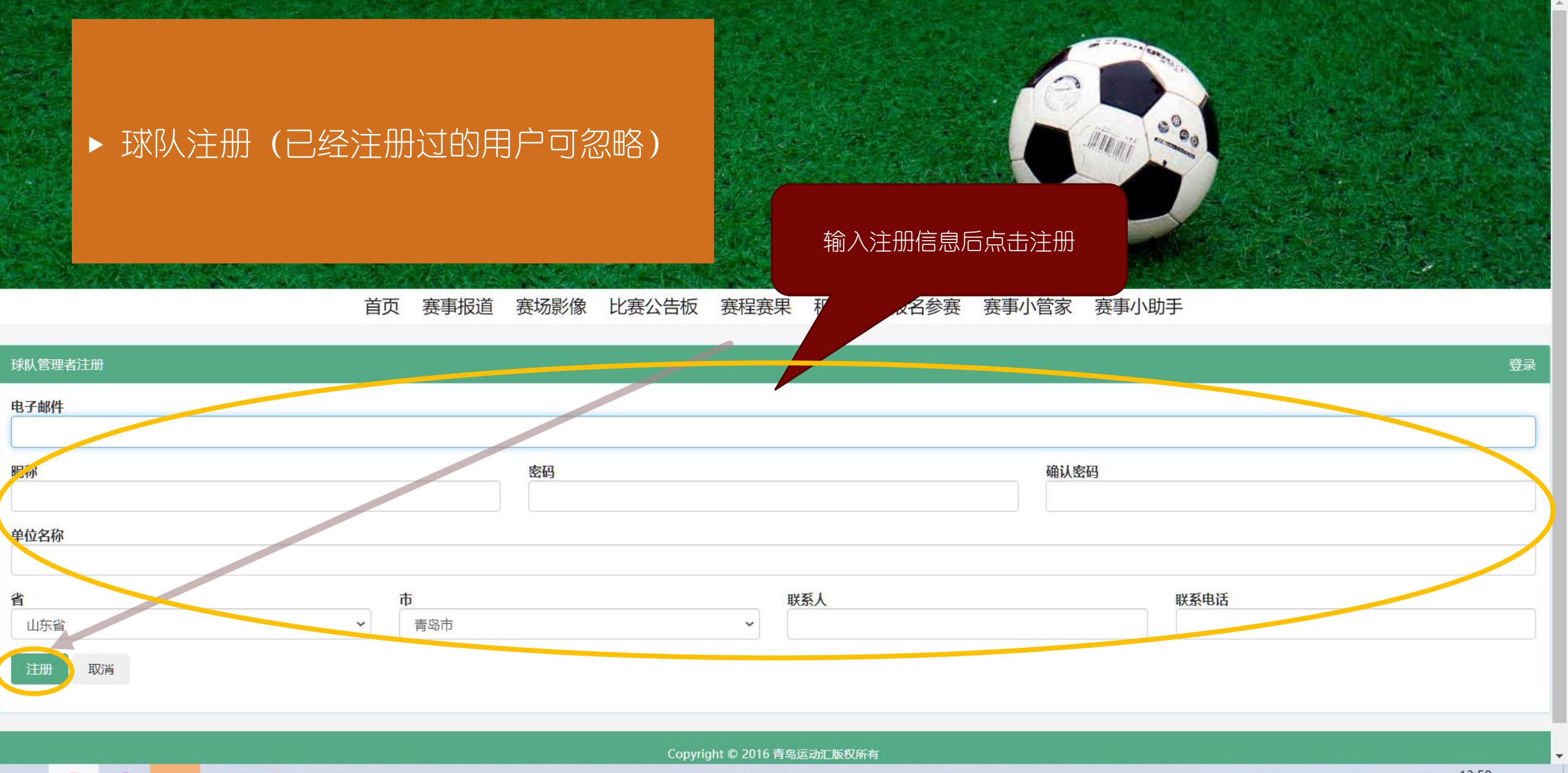

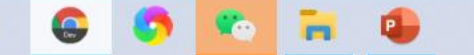

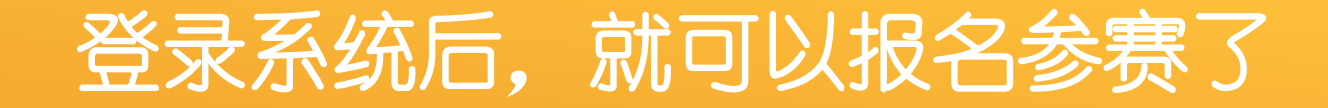

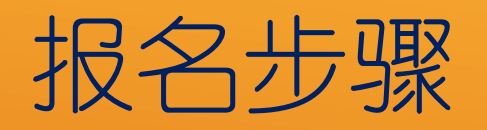

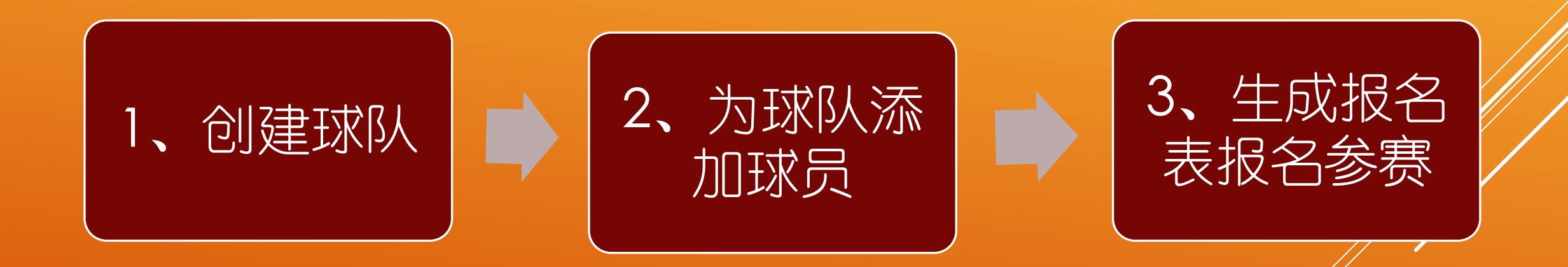

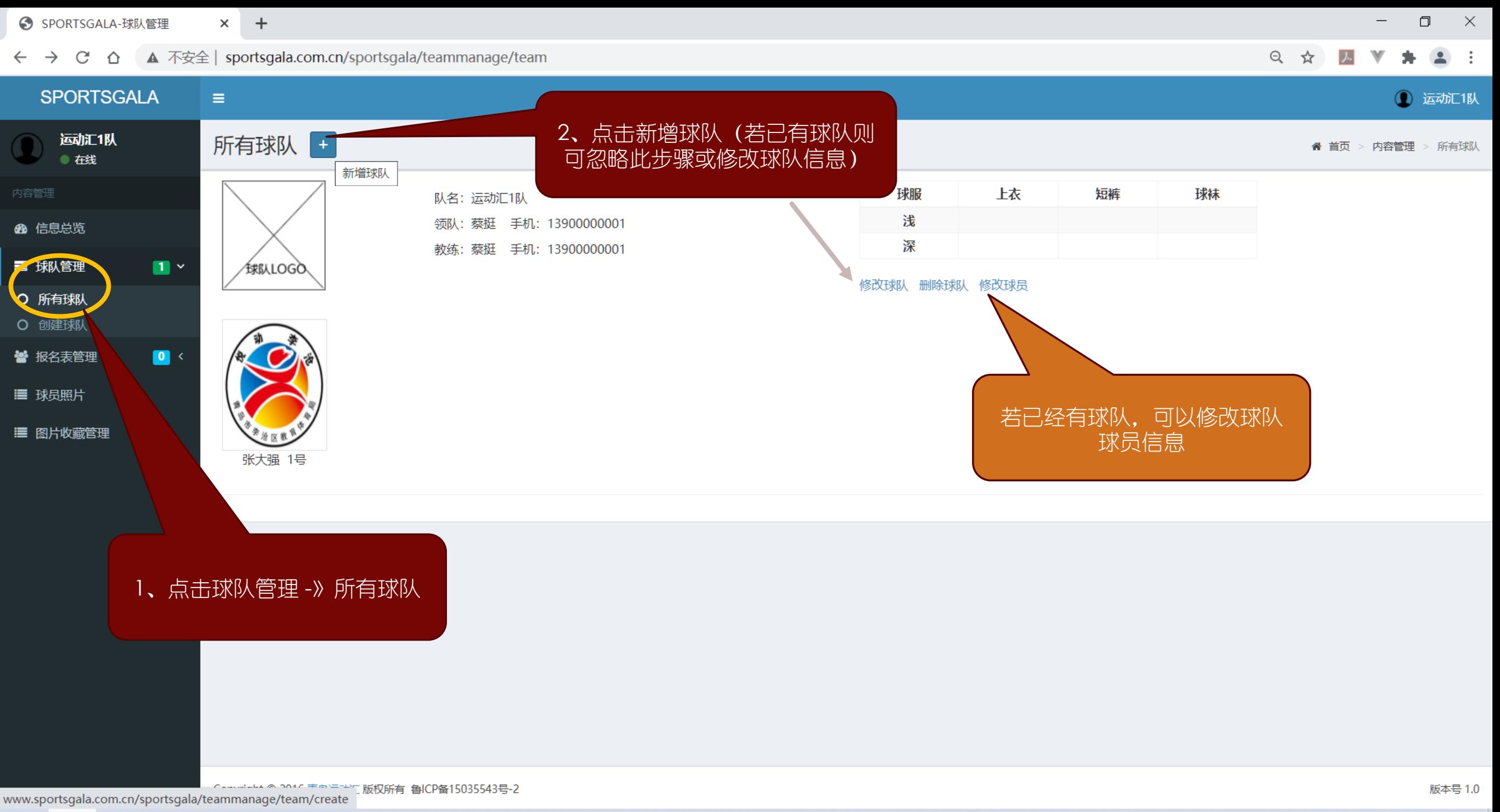

 $(HS)$ 12

△ ■ *╔*. d× 英 2020/9/21

 $\Box$  $\mathsf{X}$ ← SPORTSGALA-球队管理  $\times$  + ← → C △ ▲ 不安全 | sportsgala.com.cn/sportsgala/teammanage/team/create Q ☆  $\lambda$  $2:$  $\mathbb{V}$ **SPORTSGALA**  $\equiv$ **1** 运动汇1队 运动汇1队 创建球队 ▲ 首页 > 内容管理 > 创建球队 ● 在线 内容管理 队名 运动汇2队 48 信息总览 领队姓名 王五 领队手机 13304285566 SPORTSGALA ■ 球队管理  $\blacksquare$ 教练姓名 王五 教练手机 13304285566 O 所有球队 颜色 上衣 短裤 球袜 O 创建球队 球服 浅 白 營 报名表管理  $\bullet$ 上传球队LOGO 白 白 深 ■ 球员照片 红 红 红 球队介绍 >> ■ 图片收藏管理 下一步 • 操作步骤: 第一步、创建球队 >> 第二步、添加球员 >> 球队创建完成 填写球队信息后,点击下一步

Copyright © 2016 青岛运动汇 版权所有 鲁ICP备15035543号-2

**Fo**  $\bullet$ e G  $\blacksquare$ 

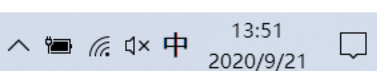

版本号 1.0

 $\overline{\phantom{0}}$ 

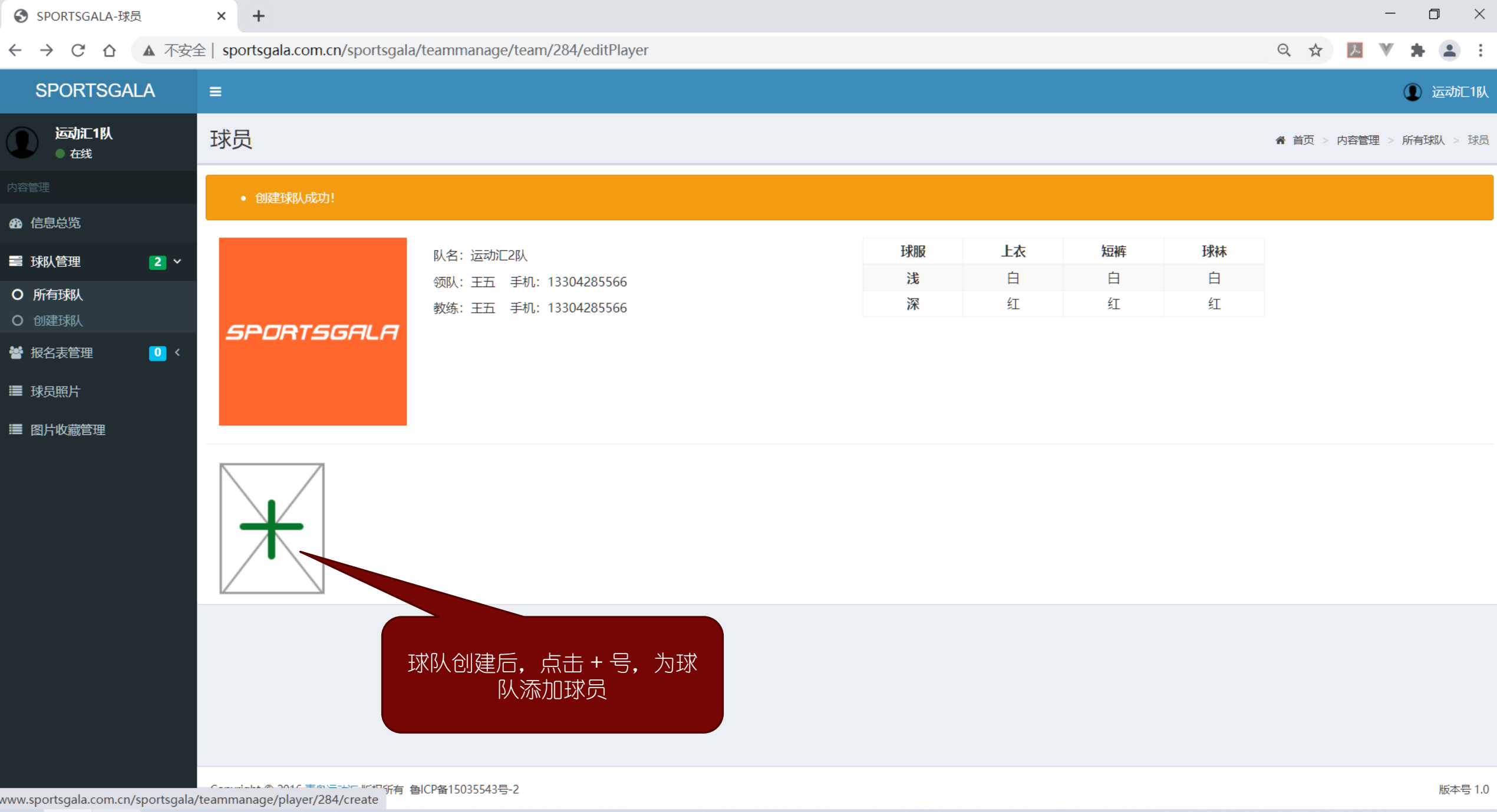

**1000000** 

へ■ 系 Φ  $\star$  中  $\frac{13:53}{2020/9/21}$  ロ

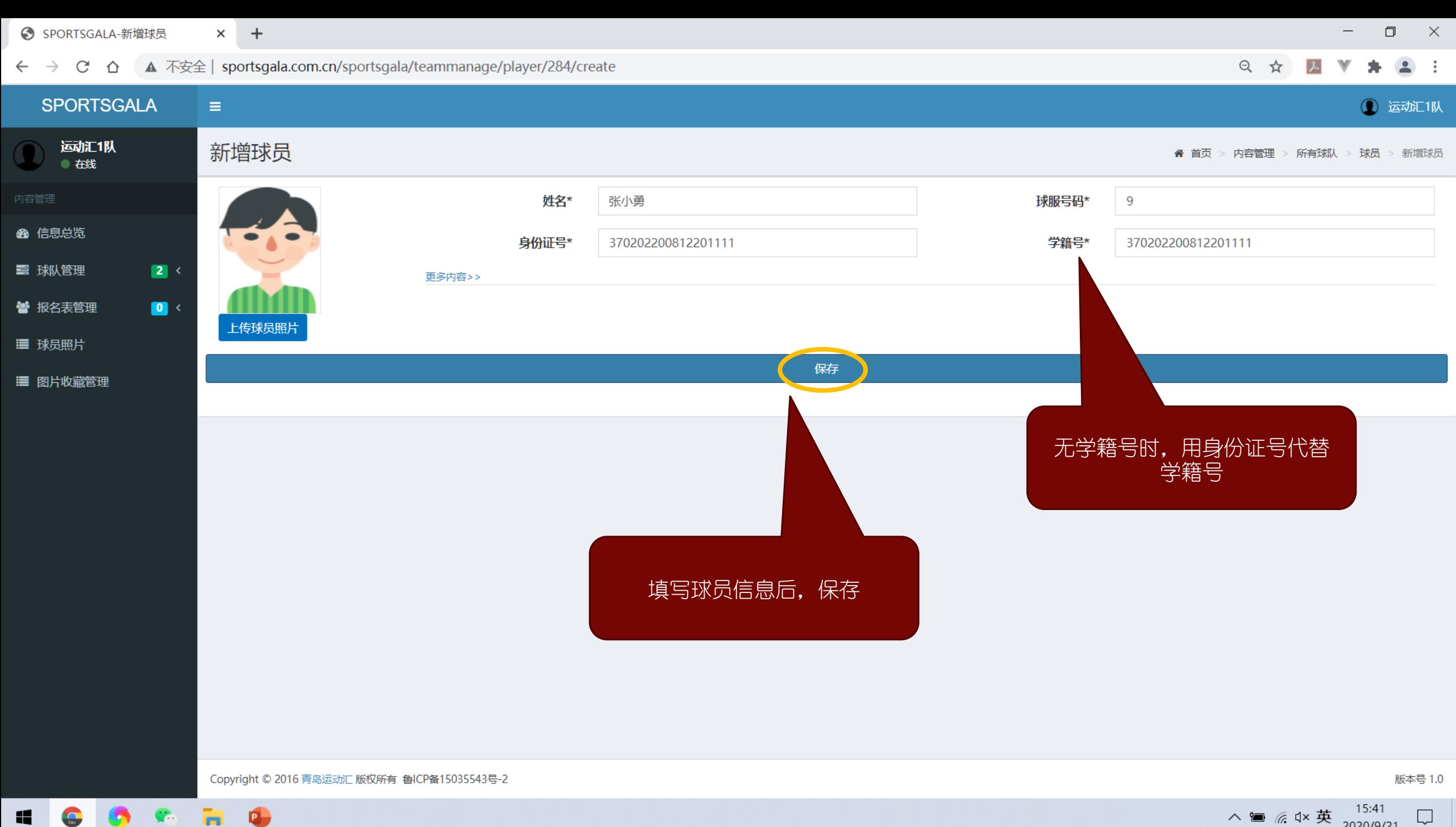

W  $\bullet$ e n

H

∧ ■ *╔*. d× 英 2020/9/21

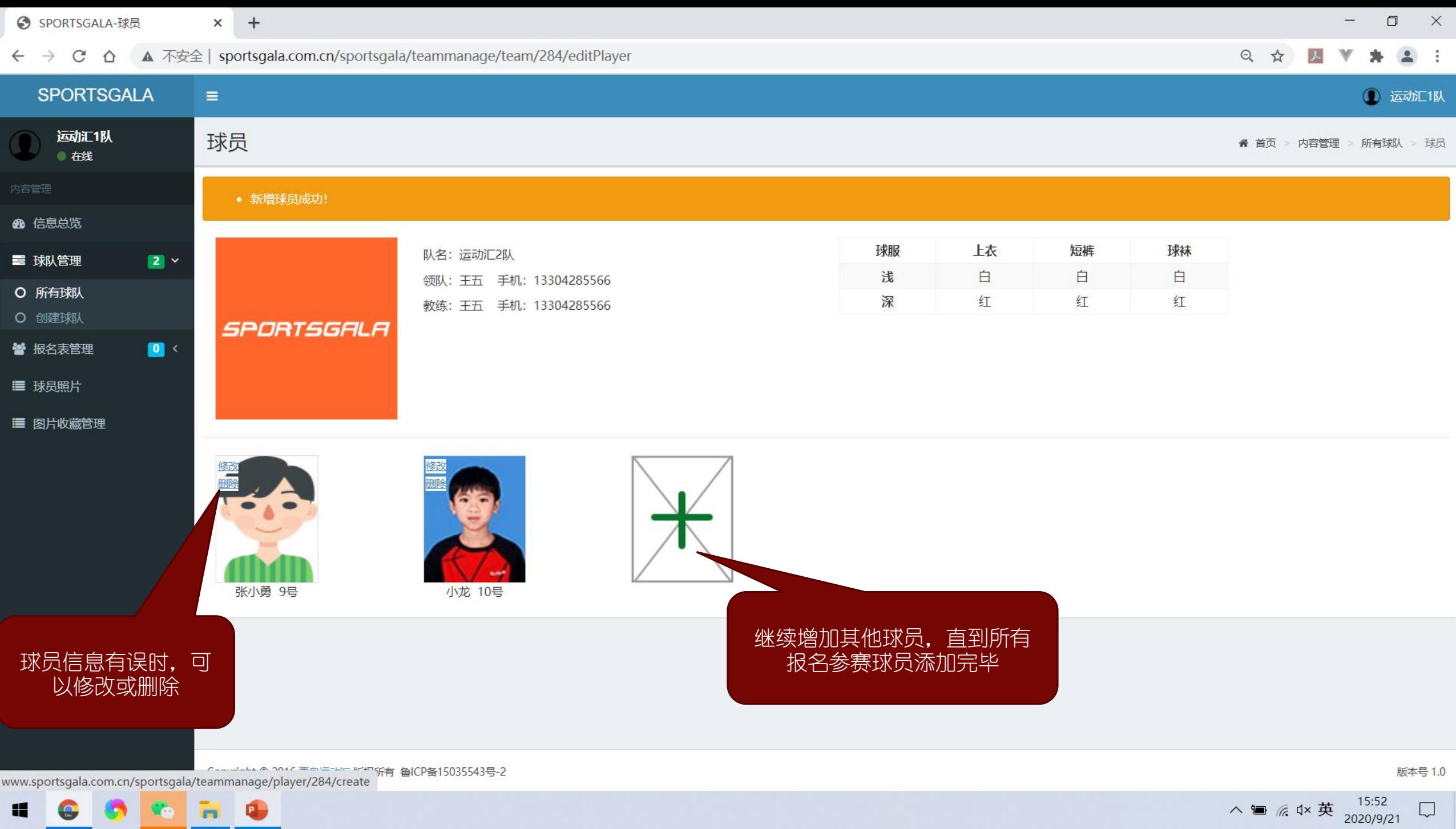

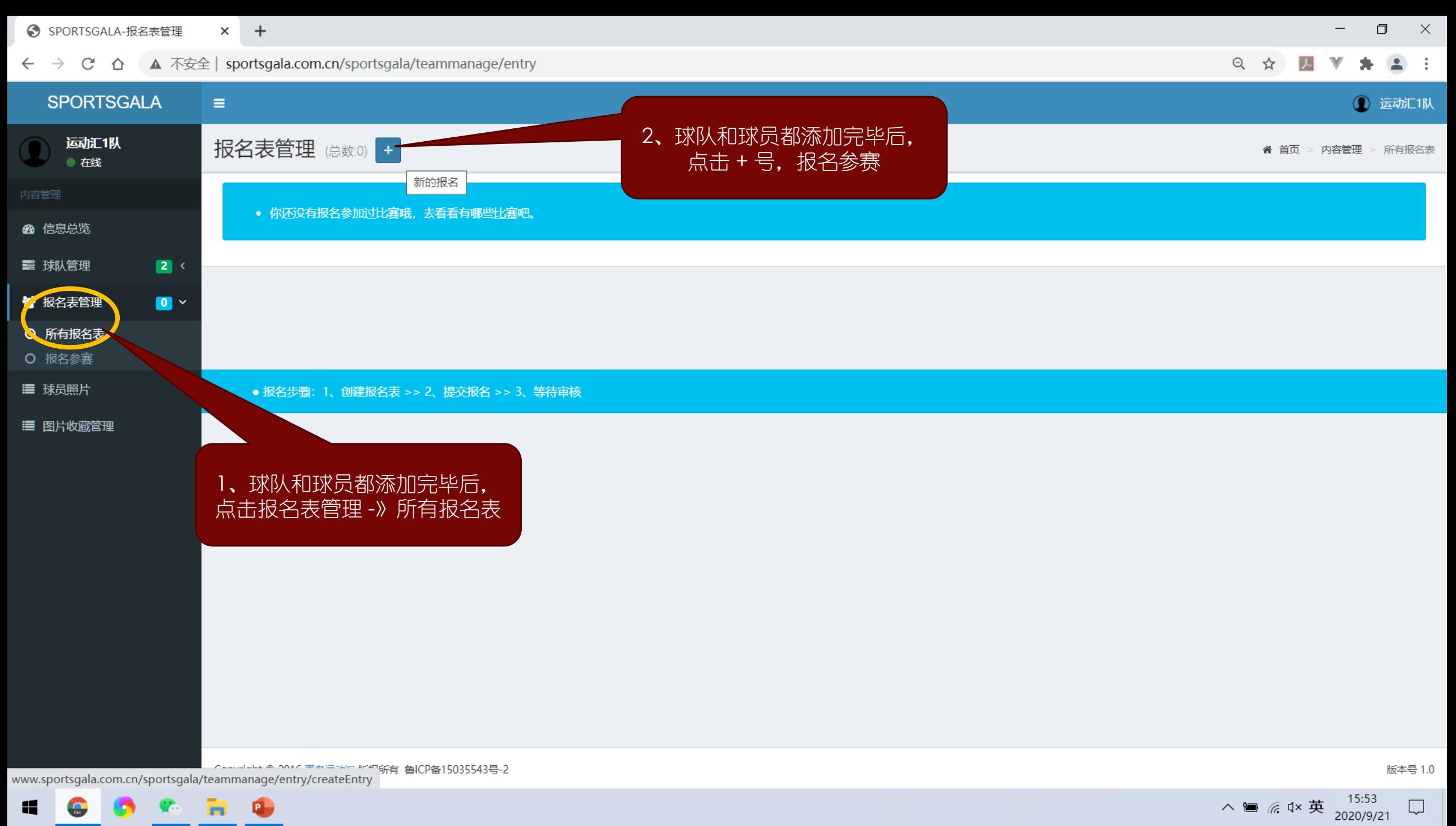

 $\Box$ 

Ы  $\bullet$ Æ  $\Omega$ 

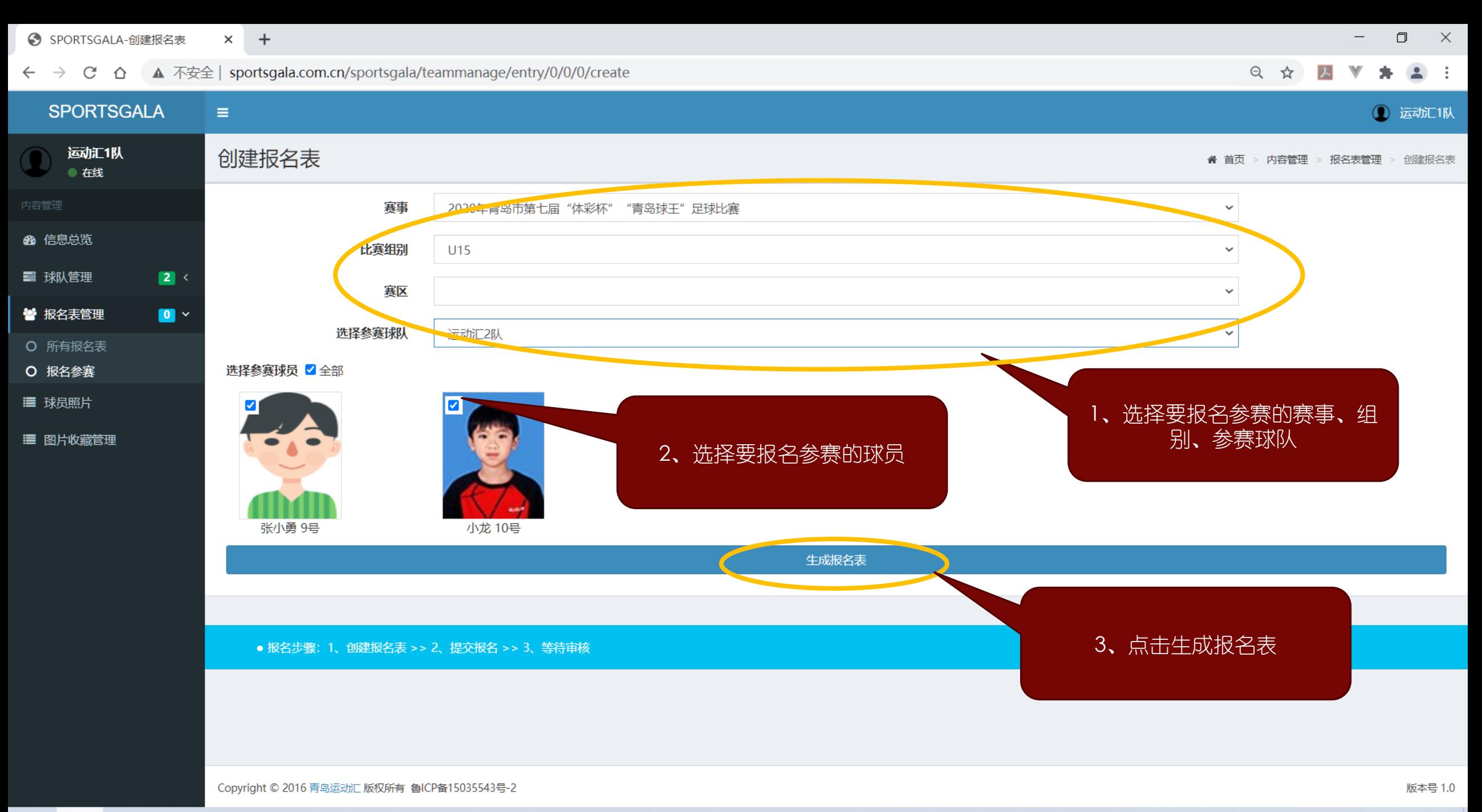

 $\bullet$ 12

△ ■ *╔*. dx 英 2020/9/21

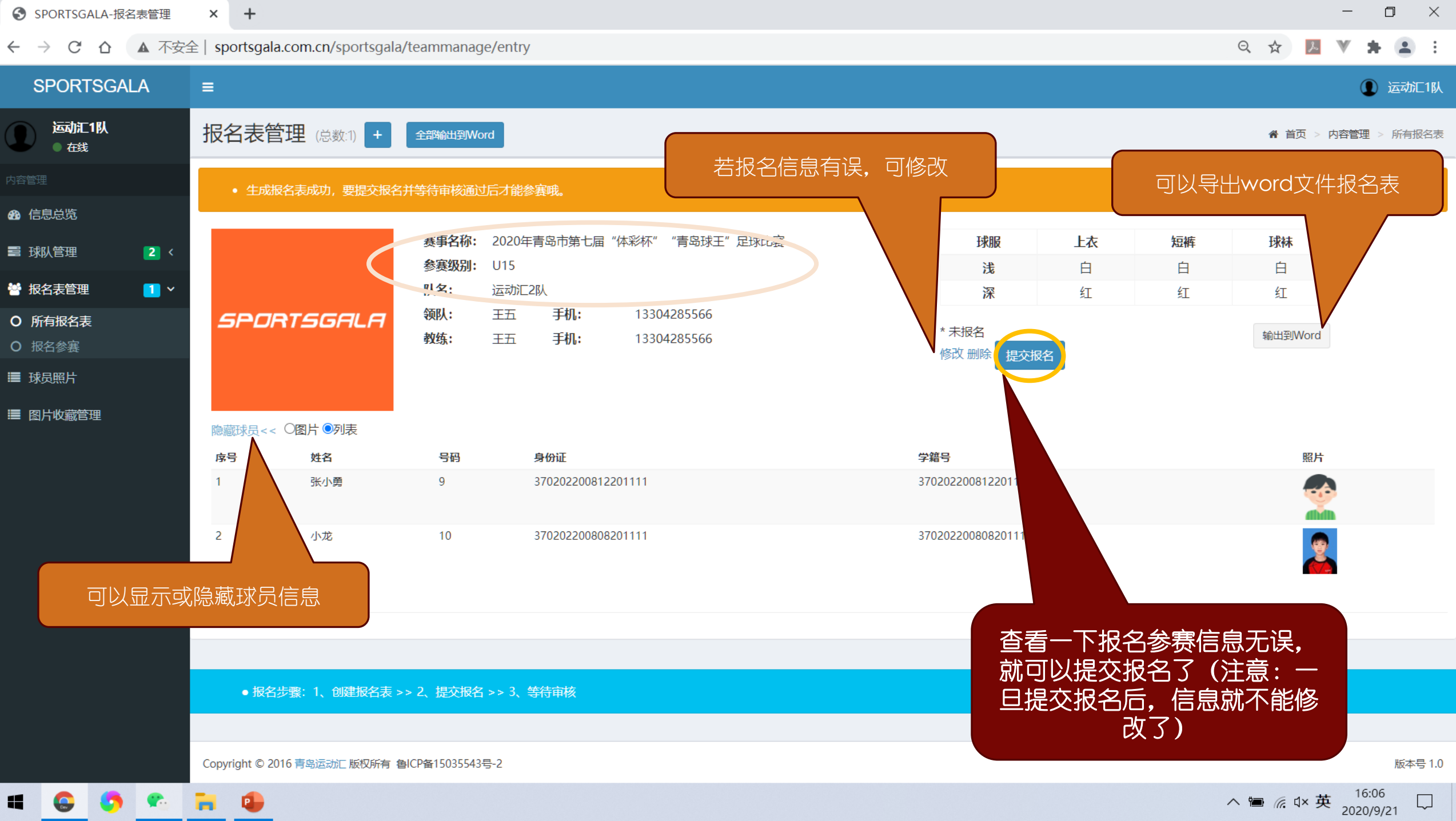

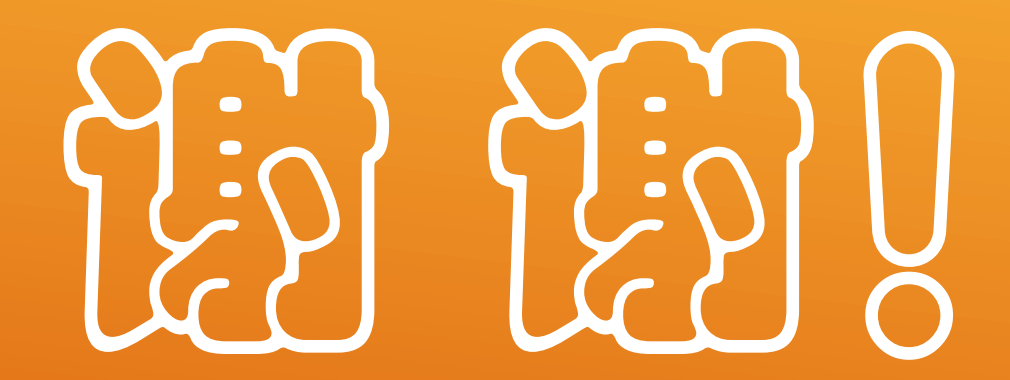